## **INTEGRAL Product Visualisation**

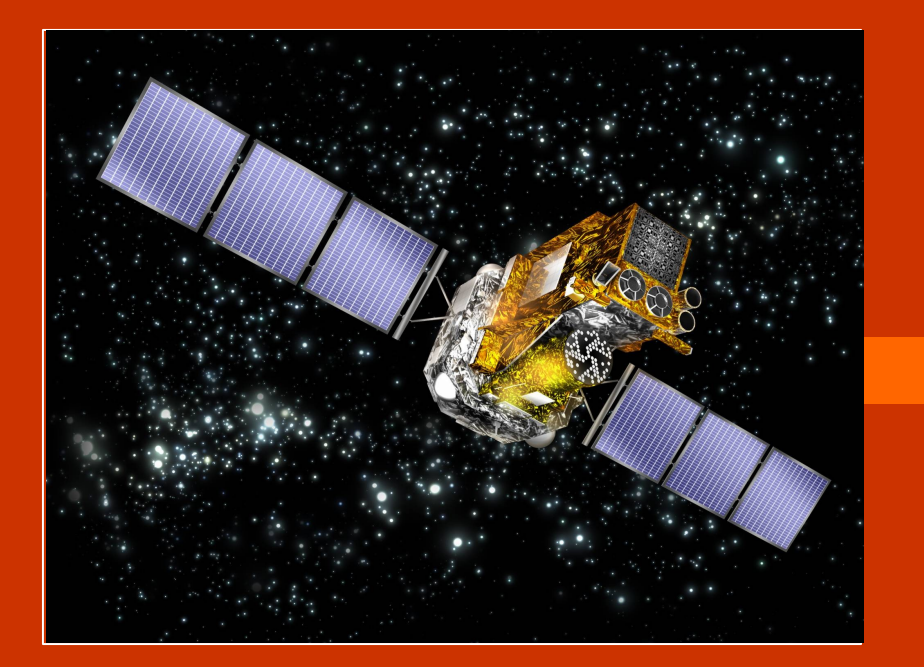

Pieter-Jan Baeck, YGT Tutor: Dr. O. R. Williams July 2006 – June 2007

# **Outline**

**Introduction** Project Aims Software tool: INVITE Strengths and Advantages Future possibilities

# **Introduction**

## INTEGRAL

**International Gamma-Ray Astrophysics L** Launched in October 2002 Science Operations Centre (ISOC) at ES Operations approved until December 2010

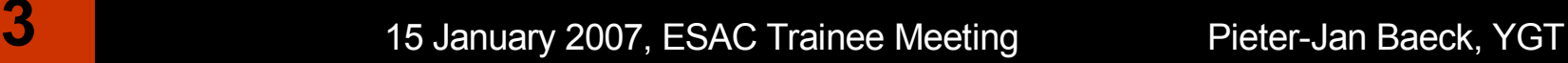

### **INTEGRAL**

# **Introduction**

ISOC Science Data Archive (ISDA) INTEGRAL data open to the astronomical community Encourage the widest possible community access to this data

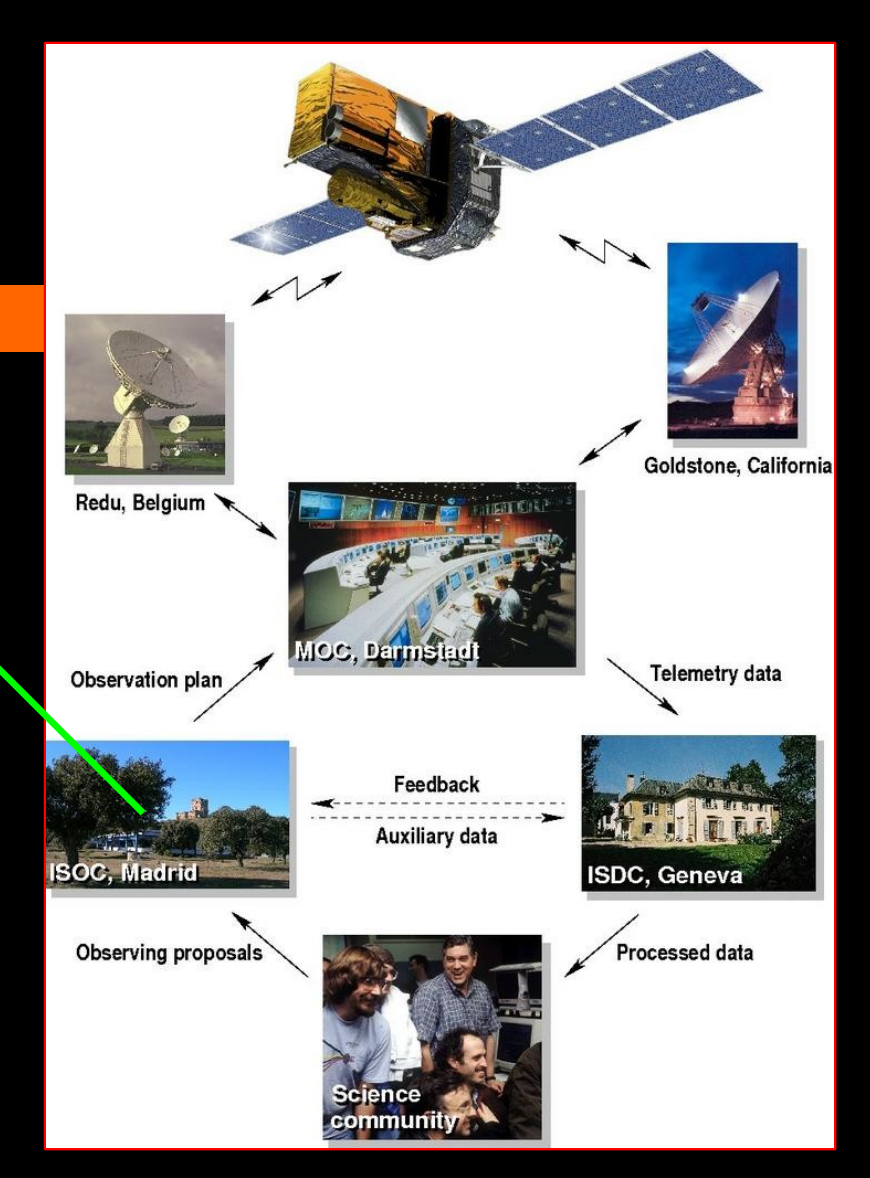

# **Project Aims**

Quick look facility Launchable from the ISDA interface Data input Light curve data of the source of interest Instruments: ISGRI, JEM-X, SPI, OMC Passed by the ISDA Image data Accessed via GAIO (INTEGRAL "Virtual Observatory" compliant interface)

# **Project Aims**

### Data display, manipulation and generation Easy manipulation of light curve data Select time binning Select and combine energy ranges Generation of hardness ratio's Allow any combination of energy bands Simultaneously display parent light curves Generation of broad band spectra For the period of interest Launch  $Xspec$  to perform a detailed spectral analysis

# **Project Aims**

### Data display, manipulation and generation Generation of Images Create a mosaic of science window images for the period of interest (if feasible) Invoke DS9 or the SPDT to display and manipulate Common options:

Scaling, color codes Printing, viewing values Saving as FITS or ASCII file

15 January 2007, ESAC Trainee Meeting Pieter-Jan Baeck, YGT

# **Software tool: INVITE**

*INVITE = Integral Visualisation Tool and Explorer* Java based Graphical User Interface Example session <http://integral.esac.esa.int/isda>

## **Strengths and Advantages**

## Making INTEGRAL data more accessible to the community:

Quick look at INTEGRAL data

Easy display, manipulation and generation

Guide subsequent detailed studies

## **Strengths and Advantages**

## Invoking other software for further analysis Xspec for spectral analysis

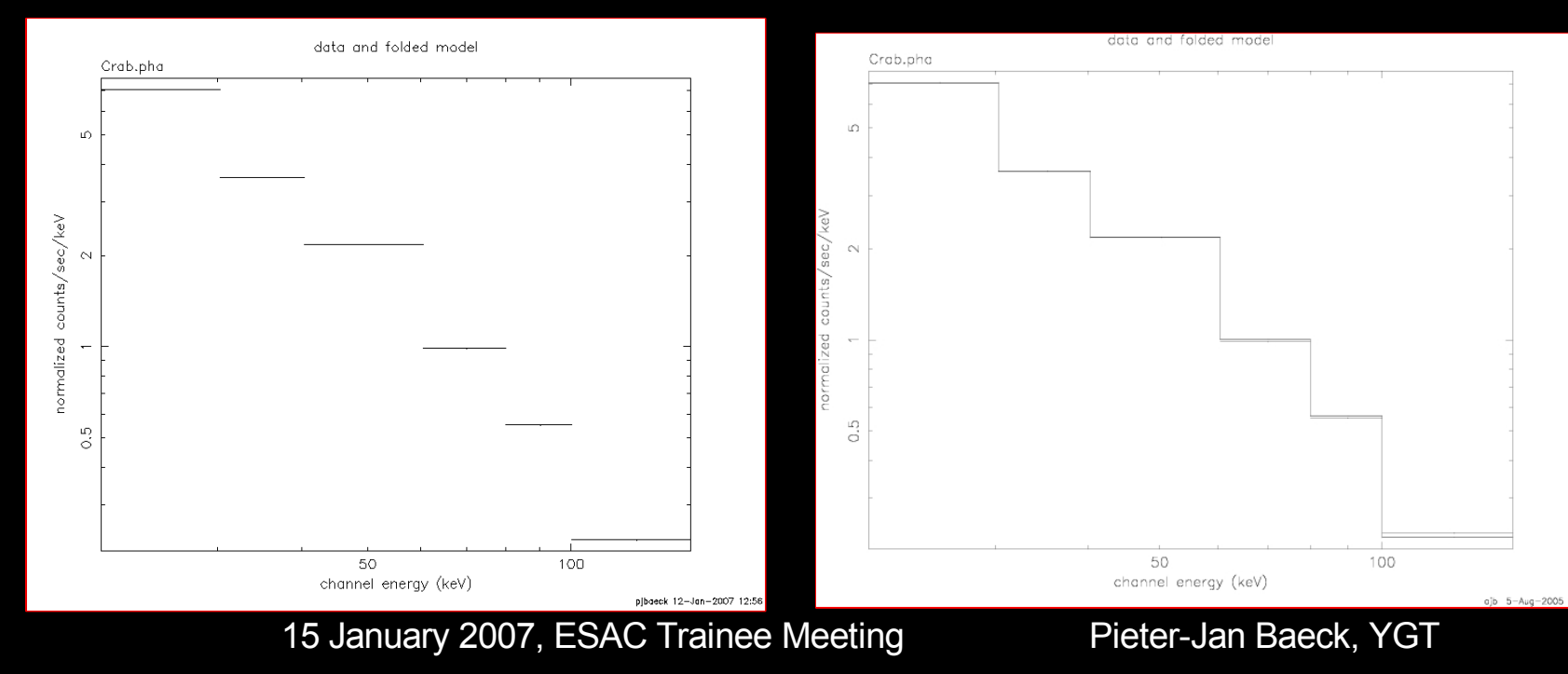

## **Future possibilities**

### Image handling

Use of GAIO to directly access the database Creation a mosaic of Science Window images Invoking DS9 or SPDT to display and manipulate Publicising INVITE